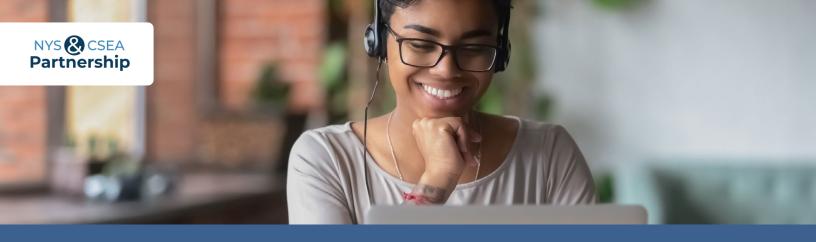

# **Summer Webinar Series**

For CSEA-represented employees

Sign up today for any of our live, instructor-led webinars!

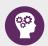

#### **Introduction to Critical Thinking**

July 9, 2024, 1-2 p.m. SLMS Class Code P\_OE\_R7\_5872

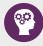

# Career Options Within NYS Government Using GOT-IT

July 23, 2024, 10-11 a.m. SLMS Class Code P\_OE\_R7\_5878

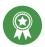

#### **Financing Your Education**

July 10, 2024, 10-11 a.m. SLMS Class Code P\_OE\_R7\_5873

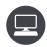

#### **Get More Done with Keyboard Shortcuts**

July 24, 2024, 1-2 p.m. SLMS Class Code P\_OE\_R7\_5879

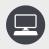

## Microsoft Outlook: Organizing and Managing Your Email

July 11, 2024, 3-4 p.m. SLMS Class Code P\_OE\_R7\_5874

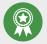

#### **Preparing for a Civil Service Exam**

July 25, 2024, 10-11 a.m. SLMS Class Code P\_OE\_R7\_5880

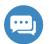

#### **Emotional Intelligence in Customer Relations**

July 16, 2024, 1-2 p.m. SLMS Class Code P\_OE\_R7\_5875

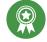

#### **Study Skills to Build Success**

July 30, 2024, 10-11 a.m. SLMS Class Code P\_OE\_R7\_5881

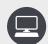

#### **Understanding Today's Computer**

July 17, 2024, 10-11 a.m. SLMS Class Code P\_OE\_R7\_5876

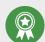

#### **Manage Your Money**

July 31, 2024, 1-2 p.m. SLMS Class Code P\_OE\_R7\_5882

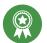

#### **Protect Your Identity**

July 18, 2024, 1-2 p.m. SLMS Class Code P\_OE\_R7\_5877

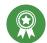

#### **Using the Tuition Benefits Program**

August 1, 2024, 1-2:30 p.m. SLMS Class Code P\_OE\_R7\_5883

### Workforce Development Competencies Key

Align your goals to any of these foundational categories to enhance your skills in a specific area.

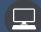

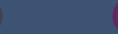

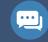

Computer Skills and Technology

Critical Thinking, Problem-Solving, and Math

Interpersonal and Customer

Professionalism and Self-Management

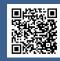

Sign up by entering the SLMS code in the Statewide Learning Management System. You may also apply using our application form. Scan the QR code to learn more.

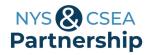

### **SUMMER WEBINAR SERIES**

**APPLICATION FORM** 

### **APPLICANT INFORMATION**Please print or type.

| Name                                                                                                    | Signature            |                                           |                 |
|----------------------------------------------------------------------------------------------------|----------------------|-------------------------------------------|-----------------|
| <b>New York State Government Employees</b> , please provide your employee identification number (NYS EMPLID is 9 characters long, begins with "N," and can be found on your paystub, located to the left of "Pay Rate").                                                                                                    |                      |                                           |                 |
| NYS Employee Identification Number or ID number: N                                                                                                    |                      |                                           |                 |
| <b>Local Government, School Districts, State Authorities, or Private Sector CSEA-represented Employees</b> , please provide your CSEA ID (the CSEA ID is 10 characters long and can be found on your CSEA membership ID card).                                                                                                    |                      |                                           |                 |
| CSEA ID:                                                                                                    |                      |                                           |                 |
| Negotiating Unit New York State Government Employees (select one):                                                                                                    |                      | Current Job Title                         | Grade           |
| <pre>02 = Administrative Services Unit (ASU) 03 = Operational Services Unit (OSU) 04 = Institutional Services Unit (ISU) 05 = Professional, Scientific &amp; Technical (PS&amp;T)* 06 = Management/Confidential (M/C)* 47 = Division of Military &amp; Naval Affairs (DMNA) Other * As space permits.  Non-state CSEA-represented Employee - If Local Government, School District, State Authority, or Private Sector CSEA-represented employee, check here .</pre> |                      | Name of Agency or Organization            |                 |
|                                                                                                    |                      | Facility                                  |                 |
|                                                                                                    |                      | Day Phone                                 |                 |
|                                                                                                    |                      | Email Address (Must provide at least one) |                 |
|                                                                                                    |                      | Home:                                     |                 |
|                                                                                                    |                      | Work:                                     |                 |
| <b>Reasonable Accommodation:</b> All participants are welcome. If you have a disability and need an accommodation, check here . A Partnership staff member will contact you for further information.                                                                                                    |                      |                                           |                 |
| COURSE INFORMATION                                                                                                    |                      |                                           |                 |
| Webinar Title                                                                                                    |                      | Date                                      | SLMS Class Code |
| 1.                                                                                                    |                      |                                           |                 |
| 2.                                                                                                    |                      |                                           |                 |
| 3.                                                                                                    |                      |                                           |                 |
| 4.                                                                                                    |                      |                                           |                 |
| SUPERVISOR APPROVAL  By signing this application I grant this employee release time, without charge to leave credits, to attend the course(s).                                                                                                    |                      |                                           |                 |
| Supervisor Name (Print or Type)                                                                                                    | Supervisor Signature |                                           |                 |
| Supervisor Email                                                                                                    | Supervisor Pho       | ne Number                                 | Date            |
| Email to: <u>learning@nyscseapartnership.org</u> . Fax to: (518) 486-1989 or (518) 473-0056. Or mail to: NYS & CSEA Partnership<br>Corporate Plaza East – Suite 502, 240 Washington Ave. Ext., Albany, NY 12203                                                                                                    |                      |                                           |                 |

NOTE: Course registration deadlines are approximately two weeks before the first day of the class.